Personnes ayant besoin de manipuler et transformer des photos et illustrations

**Effectif** 

3 à 6 personnes

# **Durée de la formation**

3 jours soit 21 heures

# **Prérequis**

- Utilisateurs ayant une bonne utilisation de l'environnement informatique
- Une pratique de la photographie est un plus

# **Evaluation**

Questionnaire final de validation des acquis

**Validation**  Attestation de stage.

# **Objectifs**

- Connaître les concepts essentiels et le vocabulaire spécifique associés aux images numériques et à leurs caractéristiques
- Savoir rechercher et une image pré-existante à partir d'internet ou d'une bibliothèque d'images
- Se familiariser avec l'interface de Photoshop et l'espace de travail,
- Savoir définir les préférences de l'application et utiliser l'aide intégrée
- Savoir créer et enregistrer un fichier image sous Photoshop
- Etre capable d'utiliser et de gérer simplement les calques
- Savoir utiliser les différents outils pour sélectionner tout ou partie d'une image
- Savoir insérer et mettre en forme simplement du texte dans une image
- Savoir modifier simplement la chromie d'une image
- Savoir recadrer une image en la découpant ou en la rognant
- Savoir réaliser les transformations de base : rotation, retournement, effet miroir - Savoir appliquer un effet, un filtre à une image
- Savoir utiliser les outils usuels de dessin, de coloriage et de clonage
- Savoir préparer une image pour son impression et sa publication.

# **MOYENS PÉDAGOGIQUES UTILISÉS**

1 ordinateur, 1 support de cours version papier ou numérique, un bloc note et stylo par personne - vidéo projecteur - tableau blanc.

# **MÉTHODES PÉDAGOGIQUE**

Formation présentielle : Présentation des concepts, démonstration, exécution, synthèse, exercices d'assimilation.

# **PROFIL DU FORMATEUR**

Formateur expert du domaine

**HAUTEUR & FORMATIONS**  25 bis Rue Marcel Bouderiez 59650 Villeneuve d'Ascq Tél. : 03 20 84 38 46 [contact@hauteur-formations.fr](mailto:contact@hauteur-formations.fr)  N° d'activité : 32590963159 SIRET :840 876 817 00015 Code APE : 8559A

**HAUTEUR & FORMATIONS** 

Développeurs de compétences

#### **1. Introduction**

- Version de Photoshop
- Réglages des préférences
- Gestion d'interface simplifiée avec espaces de travail directs

#### **2. Affichage des images**

- Les onglets, la rotation de l'affichage, l'affichage dynamique
- Apprendre à analyser une image

#### **3. Tailles et résolutions**

- Taille des images, taille de la zone de travail
- Résolution, PPP et ré échantillonnage

#### **4. Modes de couleur**

- Niveaux de gris et bichromie
- Couleurs RVB et CMJN, couleurs indexées

#### **5. Les sélections**

- Lassos, baguette magique, sélection rapide - Soustraction et addition de zone

- Améliorer le contour
- Mémoriser une sélection
- Le mode masque
- Récupération d'une sélection par un calque

#### **6. Outils de dessin et de retouche**

- Pinceau, crayon, gomme
- Tampon de duplication, correcteur, pièce
- Déplacement basé sur le contenu
- Retouche avec contenu pris en compte
- Retouche par filtre : correction de l'objectif, netteté optimisée

#### **7. Couleurs et dégradés**

- Gestion du nuancier, pipette
- Dégradés, couleurs unies et remplissage

#### **8. Déformations**

- Rotation, homothétie, torsion
- Inclinaison, perspective
- Mise à l'échelle basée sur le contenu

#### **9. Outils plume et tracé**

- Création de tracés
- Ajout de points d'ancrage et modification de tracés Création d'un masque de détourage vectoriel

# **10. Les techniques de détourage**

- Les masques de détourage La sélection vectorielle
- Plage de couleurs
- Autres méthodes

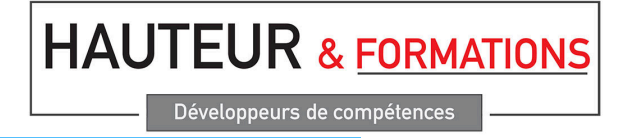

Pour suivre cette formation

25 bis Rue Marcel Bouderiez 59650 Villeneuve d'Ascq 03 20 84 38 46

- [contact@hauteur-formations.com](mailto:contact@hauteur-formations.com)<br>www.hauteur-formations.com
- www.hauteur-formations.fr

#### **11. Gestion des calques**

-Création et utilisation des calques - Rechercher les calques

- Les masques de fusion
- Montage d'images
- Les calques de réglage
- Les masques d'écrêtage
- Les styles de calques : relief, ombre portée, lueur

### **12. Retouche colorimétrique**

- Courbes et niveaux

- Menu Image / Réglage : les possibilités - Vibrance et protection des tons

- Réglage noir et blanc

# **13. L'outil Texte**

- Les calques de texte
- Effets et transformation des textes Réglages avancés, texte pixellisé

#### **14. Les filtres**

- Quelques astuces pour combiner des filtres
- Filtres dynamiques : effets non-destructifs et masques associés

#### **15. Enregistrement, impression, exportation**

Choisir un format d'enregistrement en fonction d'un contexte technique : PSD, TIFF, JPG, PDF, GIF, PNG, EPS

- Règles d'exportation et d'enregistrement - Enregistrement optimisé pour le Web

- Couleurs indexées, transparence

#### **16. Mise en pratique**

Pour suivre cette formation

**HAUTEUR & FORMATIONS**